## REST API: Update Post

Version 2

Published 1/25/2018 01:03 PM by [Sunny Drall](https://my.axerosolutions.com/people/sunny) Last updated 1/25/2018 07:02 PM by [Grace Kamau](https://my.axerosolutions.com/people/gskamau)

## Update forum post

## PUT /api/content/{contentid}

Updates the existing forum post with Content ID with the properties as specified by JSON in the request body. Valid for Communifire version 5.2 and above.

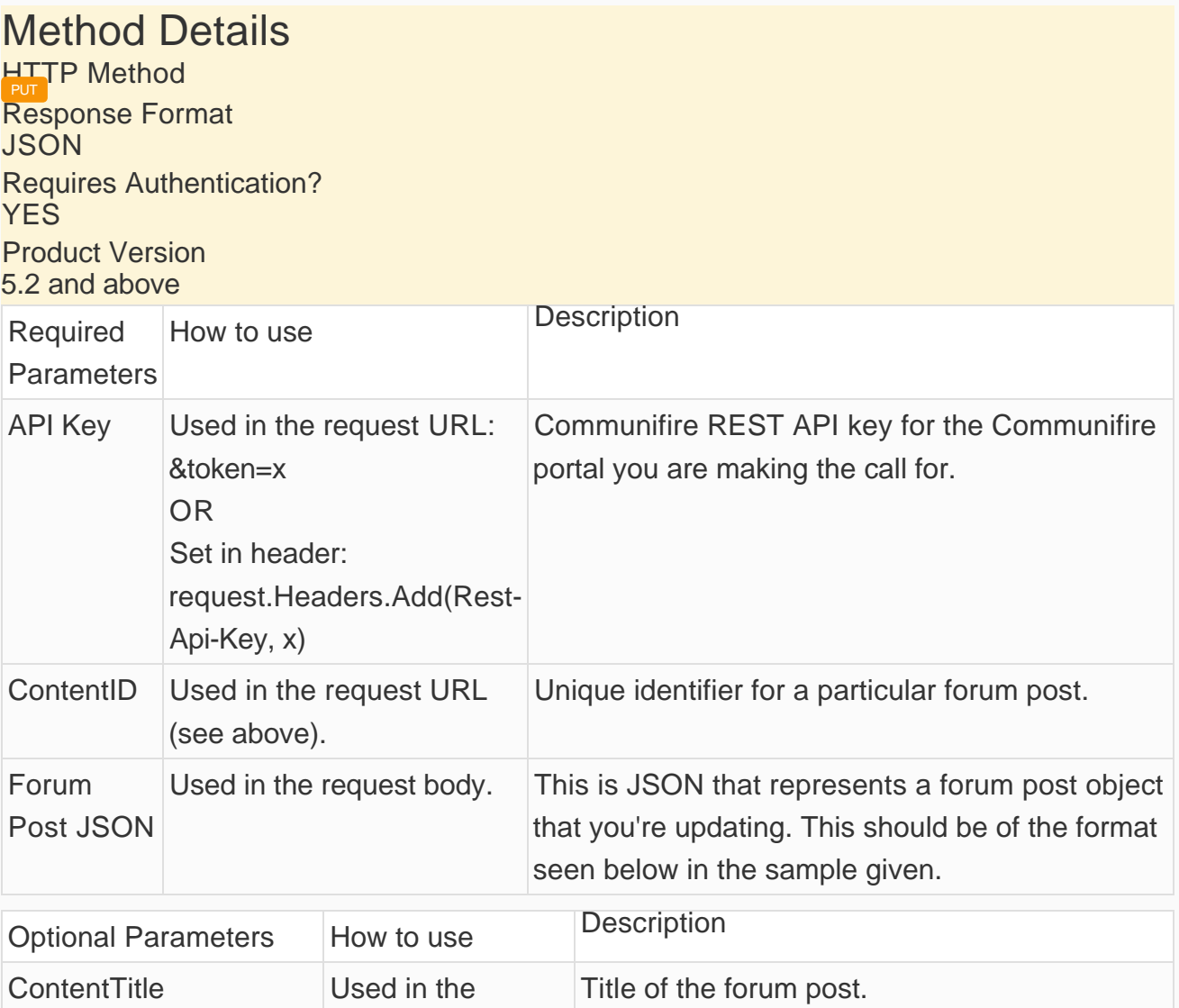

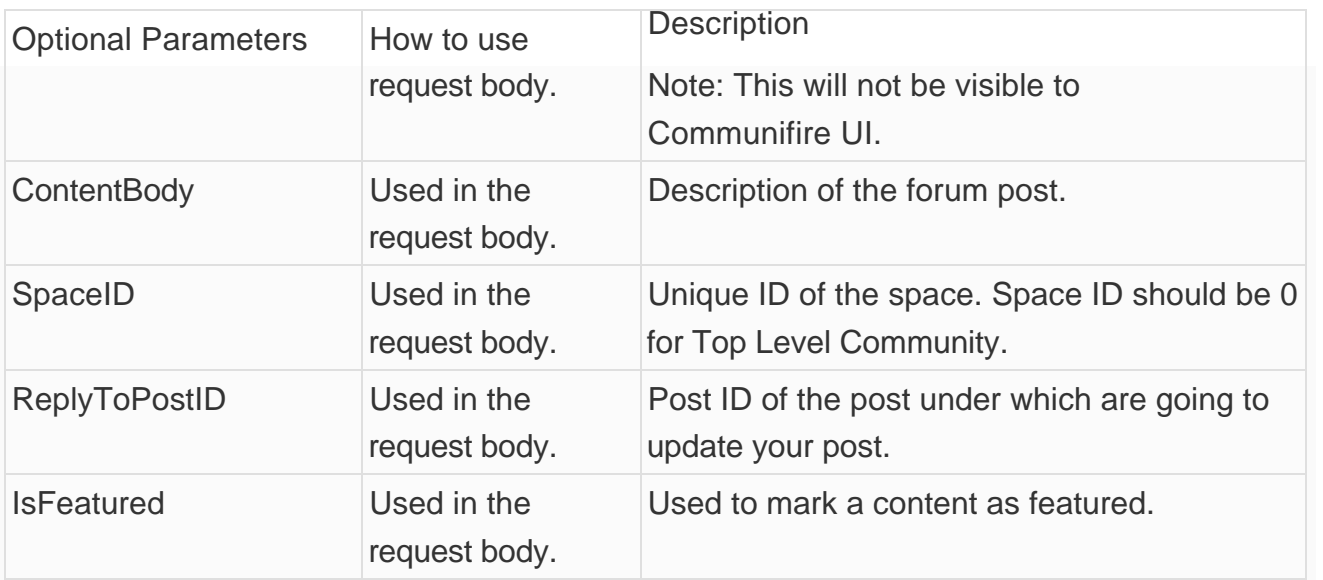

Example URL to PUT: <http://your-community.com/api/content/23>

Request JSON sample for updating a forum post - Stringify your JSON data

```
"{
     \"ContentBody\":\"I think I've updated my post, can you see it?\"
}"
```
Response JSON sample where Content ID is returned as ResponseData

```
{
     "IsError":false,
     "ResponseMessage":"ToBePublished",
     "ResponseData":26
}
```
Please Note Your content type that you pass in the header of your request should be '**application/json**'.

tags : site-administrator